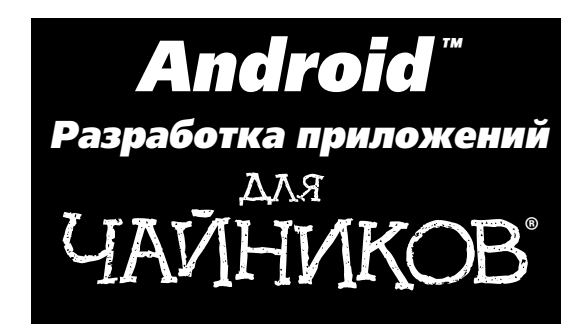

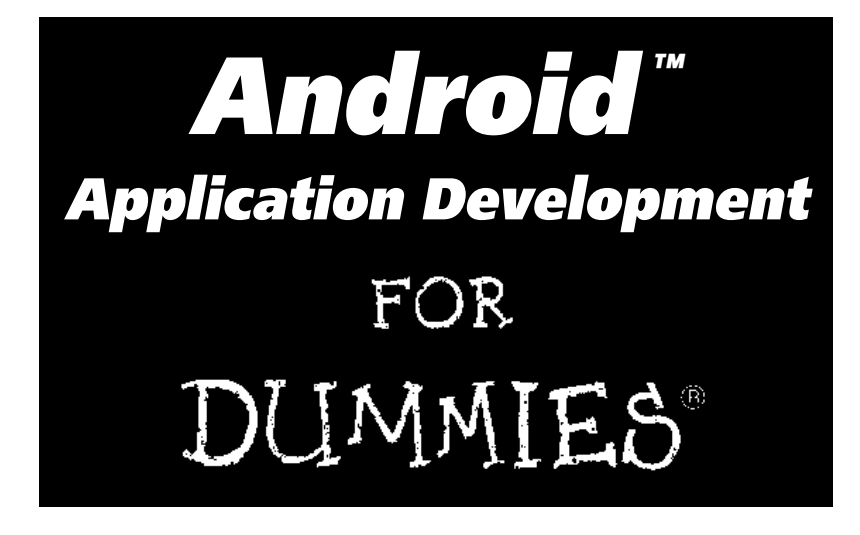

**by Donn Felker with Joshua Dobbs**

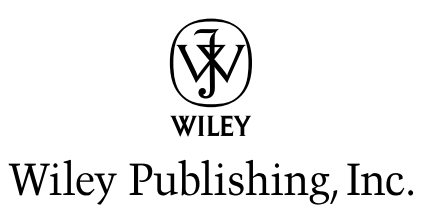

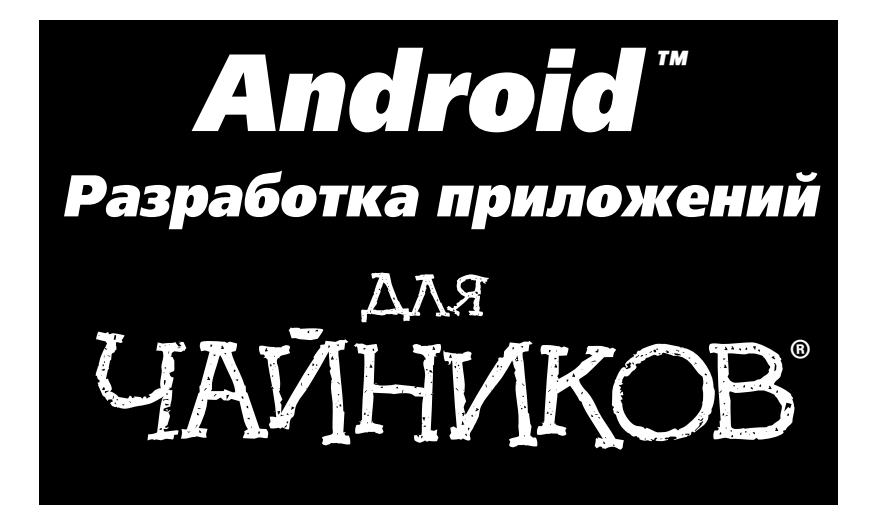

**Донн Фелкер при участии Джошуа Доббса**

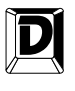

ДИАЛЕКТИКА

Москва • Санкт-Петербург • Киев 2012

ББК 32.973.26-018.2.75 Ф38 УДК 681.3.07

#### Компьютерное издательство "Диалектика" Главный редактор *С.Н. Тригуб* Зав. редакцией *В.Р. Гинзбург* Перевод с английского и редакция канд. техн. наук *А.Г. Сысонюка*

#### По общим вопросам обращайтесь в издательство "Диалектика" по адресу: info@dialektika.com, http://www.dialektika.com

**Фелкер**, Донн.

Ф38 Android: разработка приложений для чайников. : Пер. с англ. — М. : ООО "И.Д. Вильямс", 2012. — 336 с. : ил. — Парал. тит. англ.

ISBN 978-5-8459-1748-5 (рус.)

#### **ББК 32.973.26-018.2.75**

Все названия программных продуктов являются зарегистрированными торговыми марками соответствующих фирм.

Никакая часть настоящего издания ни в каких целях не может быть воспроизведена в какой бы то ни было форме и какими бы то ни было средствами, будь то электронные или механические, включая фотокопирование и запись на магнитный носитель, если на это нет письменного разрешения издательства Wiley Publishing, Inc.

Copyright © 2012 by Dialektika Computer Publishing.

Original English language edition Copyright © 2011 by Wiley Publishing, Inc.

All rights reserved including the right of reproduction in whole or in part in any form. This translation is published by arrangement with Wiley Publishing, Inc.

#### *Научно-популярное издание*

### **Донн Фелкер**

#### **Android: разработка приложений для чайников**

*В издании использованы карикатуры американского художника Рича Теннанта*

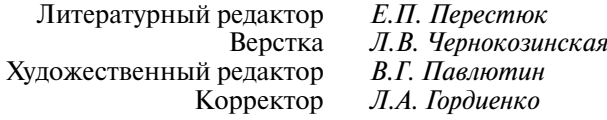

Подписано в печать 08.11.2011. Формат 70x100/16 Гарнитура Times. Печать офсетная Усл. печ. л. 27,09. Уч.-изд. л. 18,73. Тираж 1500 экз. Заказ № 0000

Отпечатано с готовых диапозитивов в ГУП "Типография «Наука»" 199034, Санкт-Петербург, 9-я линия В. О., 12.

ООО "И. Д. Вильямс", 127055, г. Москва, ул. Лесная, д. 43, стр. 1

ISBN 978-0-470-77018-4 (англ.) © Wiley Publishing, Inc., 2011

ISBN 978-5-8459-1748-5 (рус.) © Компьютерное изд-во "Диалектика", 2012, перевод, оформление, макетирование

# **Оглавление**

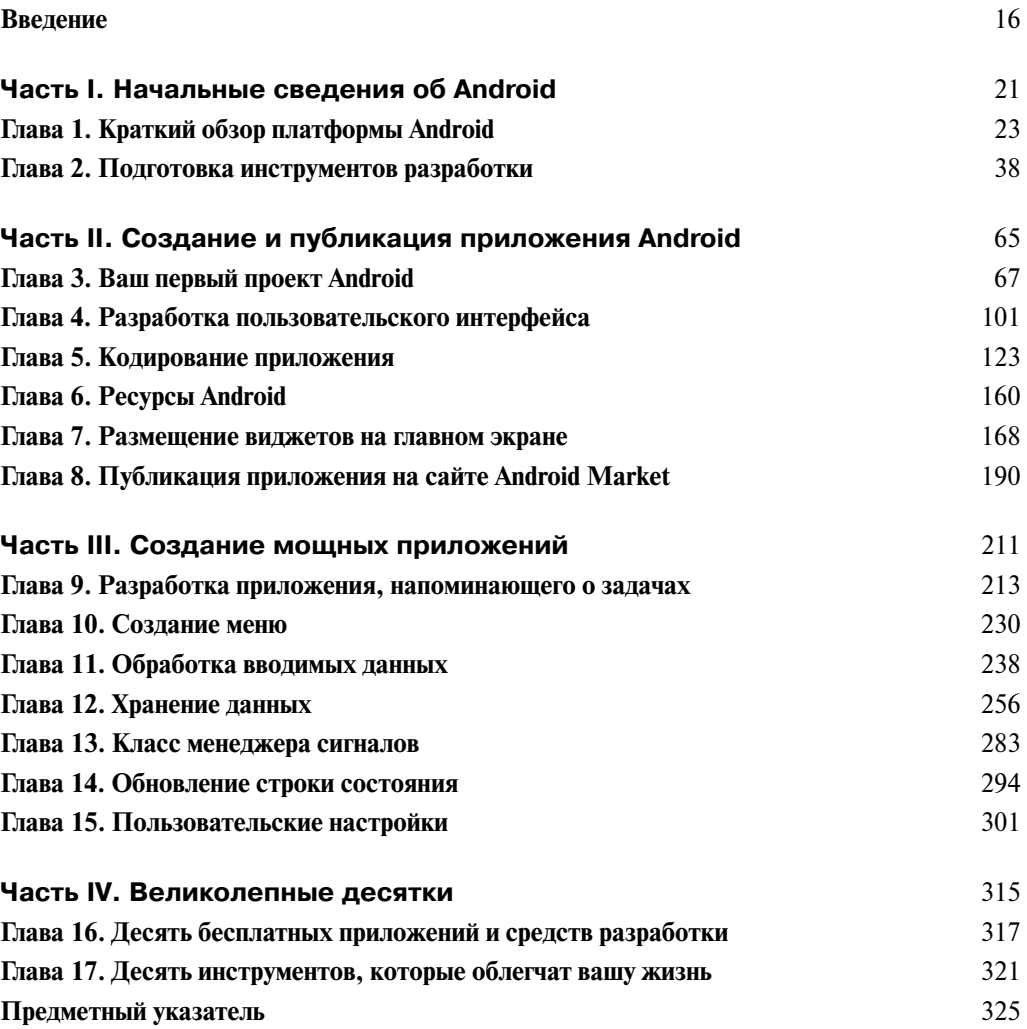

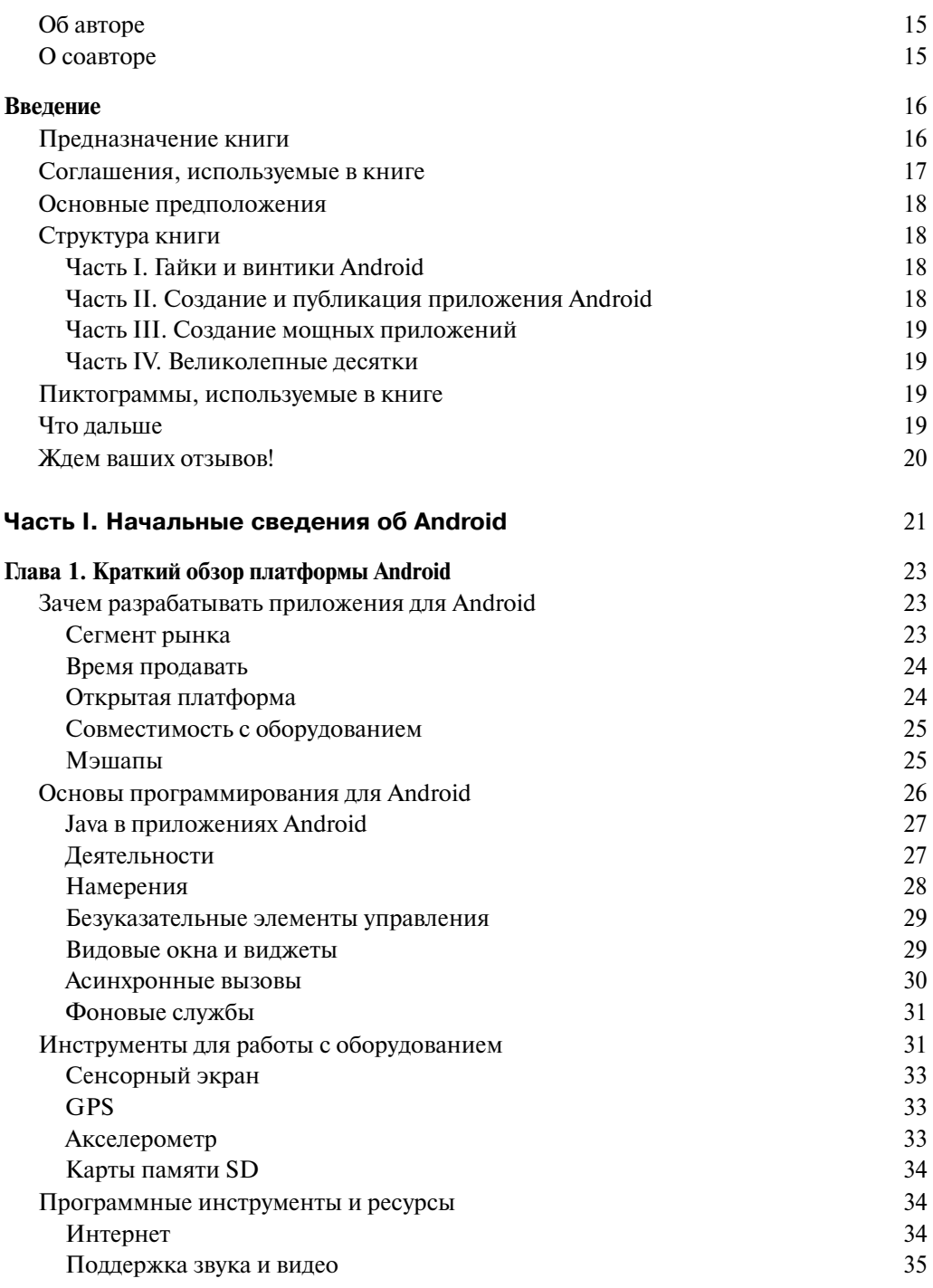

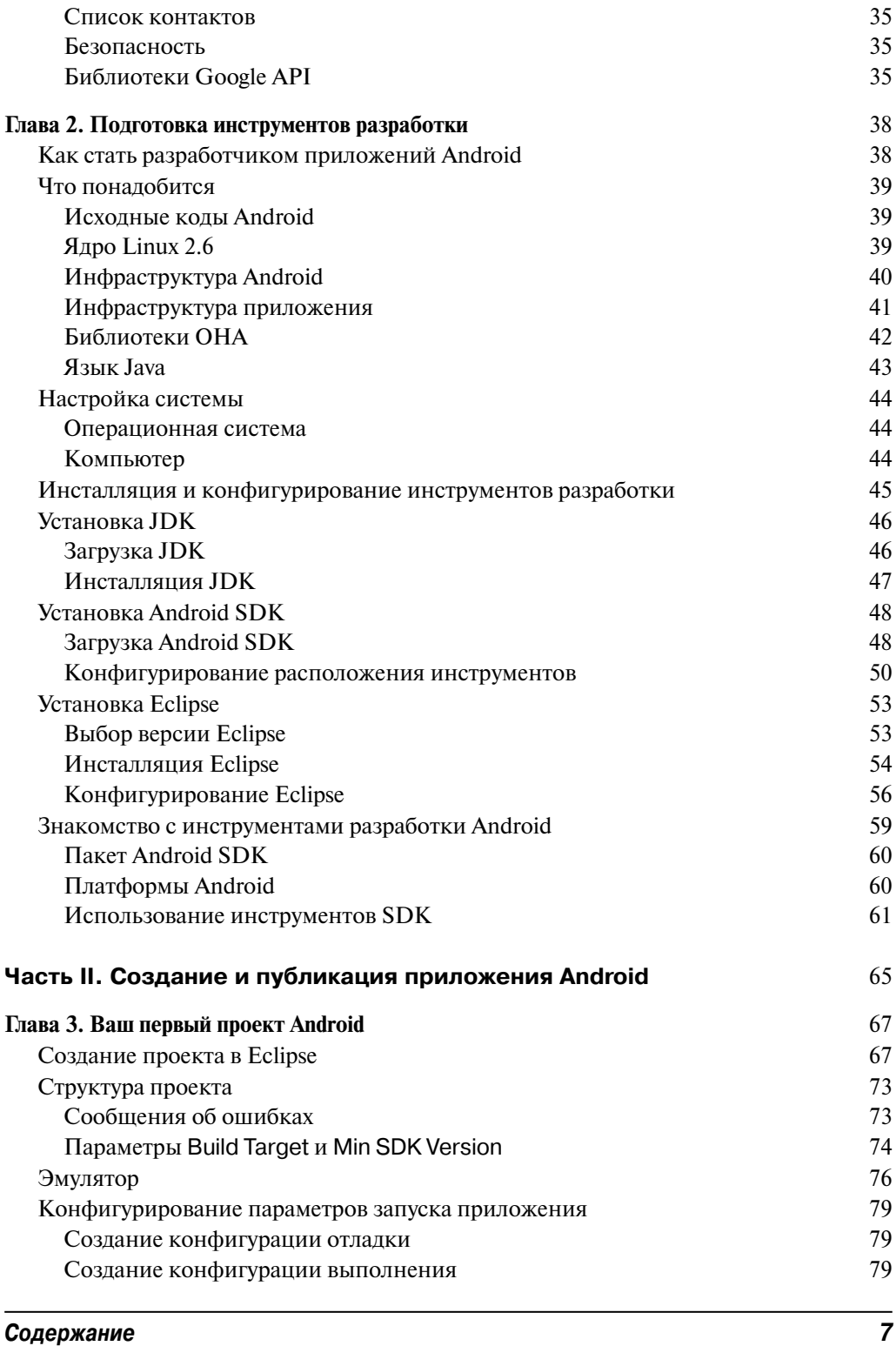

 $\overline{\phantom{a}}$ 

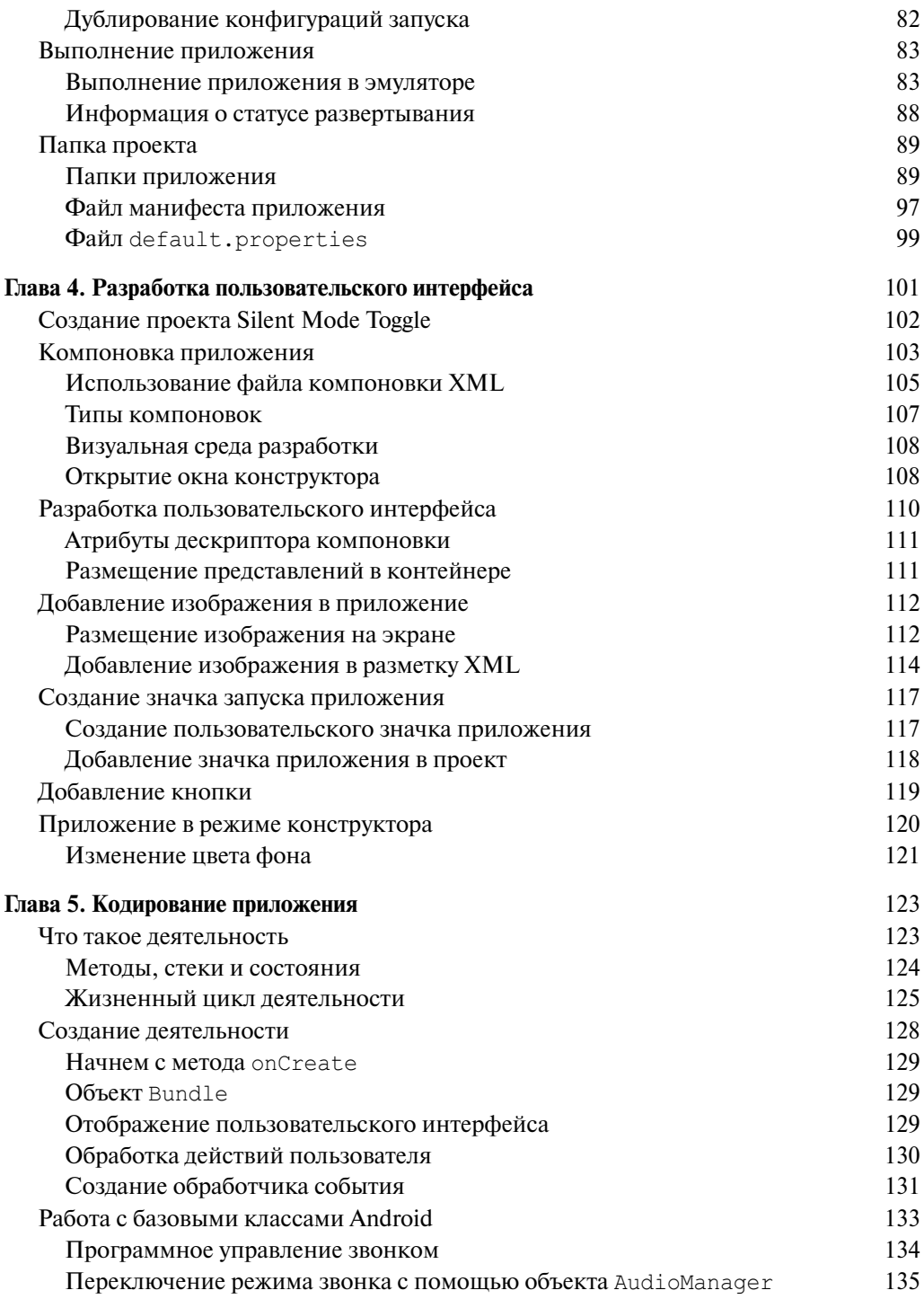

 $\overline{\phantom{a}}$ 

 $\overline{\phantom{a}}$ 

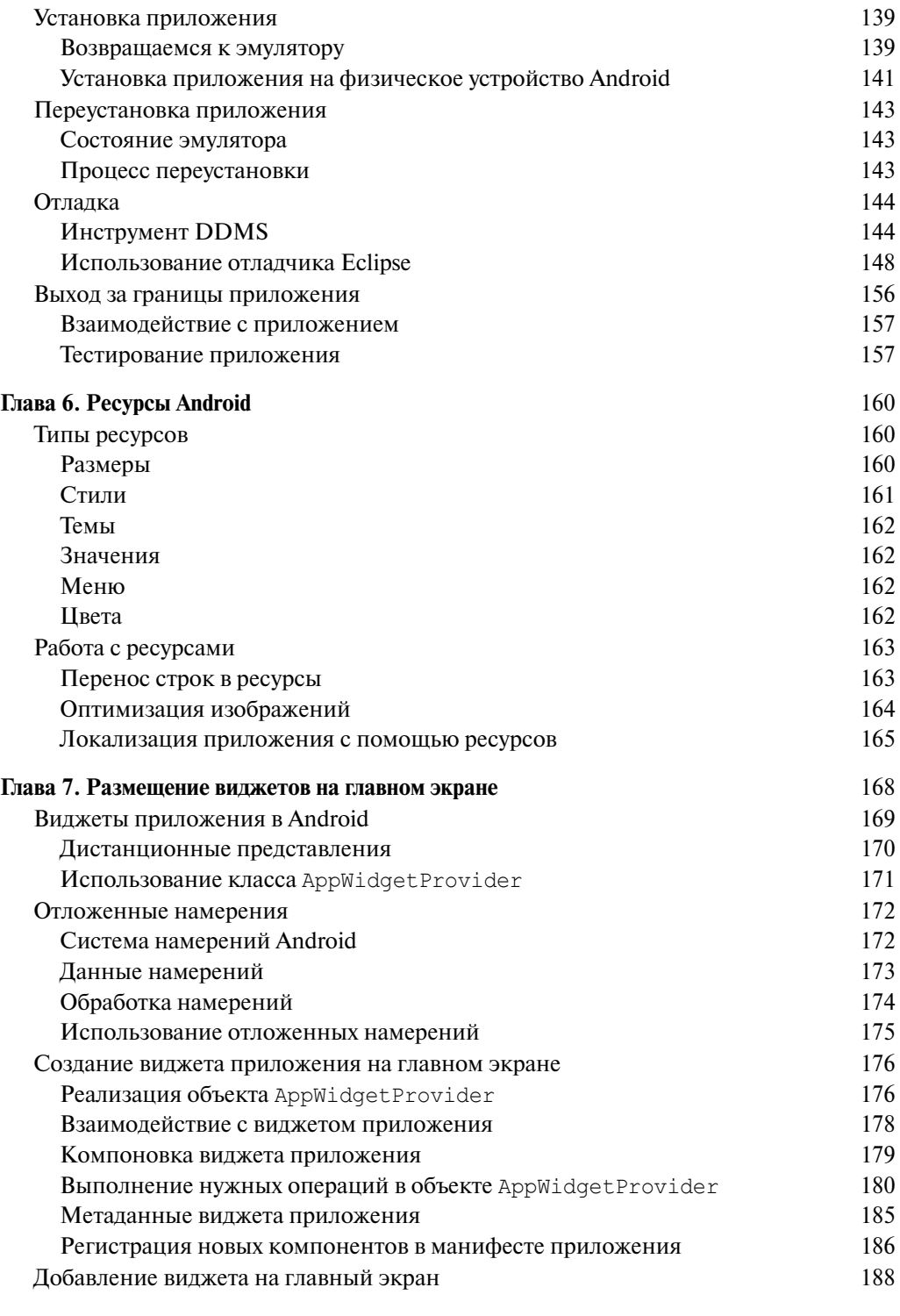

 $\overline{\phantom{a}}$ 

 $\overline{\phantom{a}}$ 

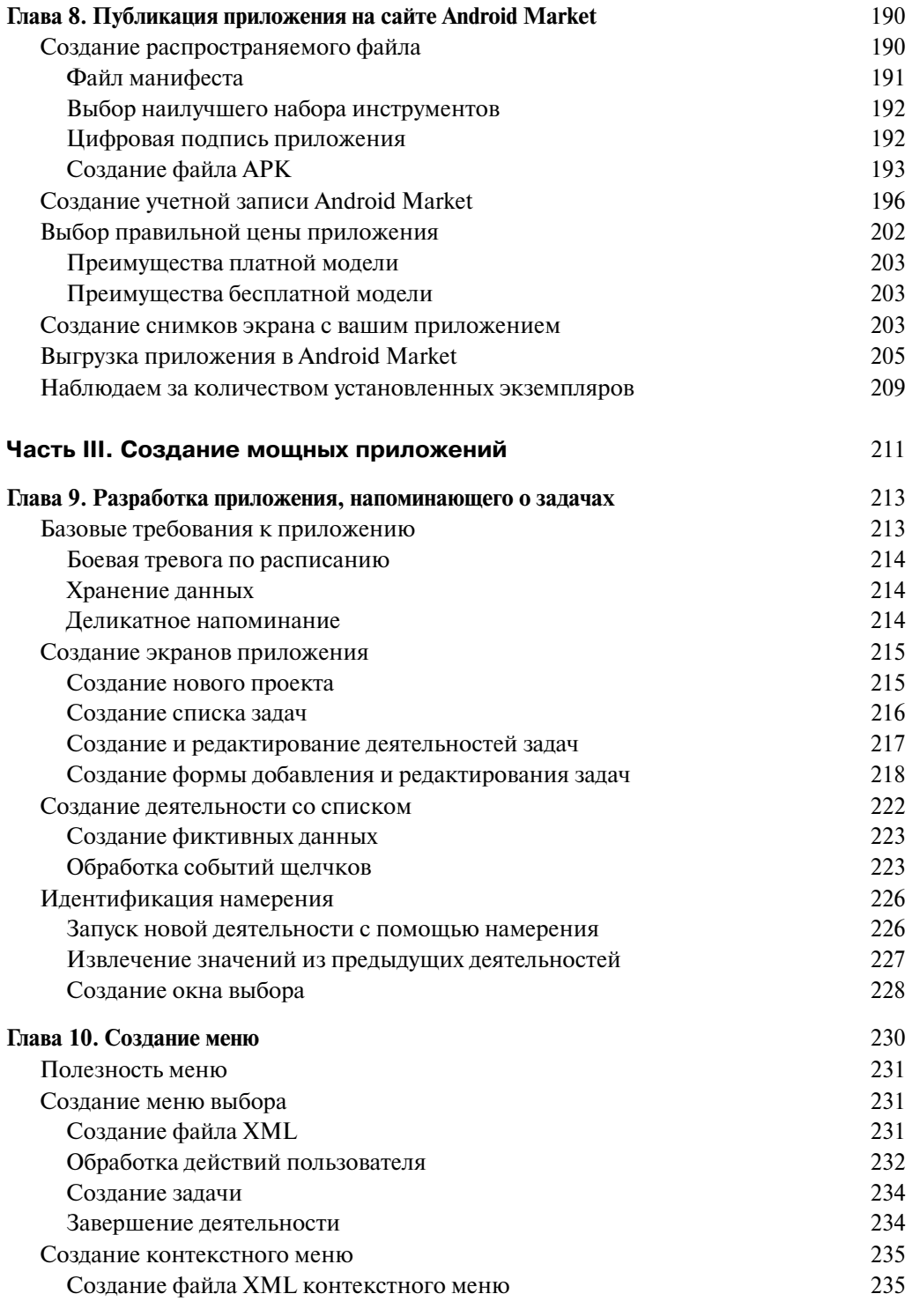

 $\overline{\phantom{a}}$ 

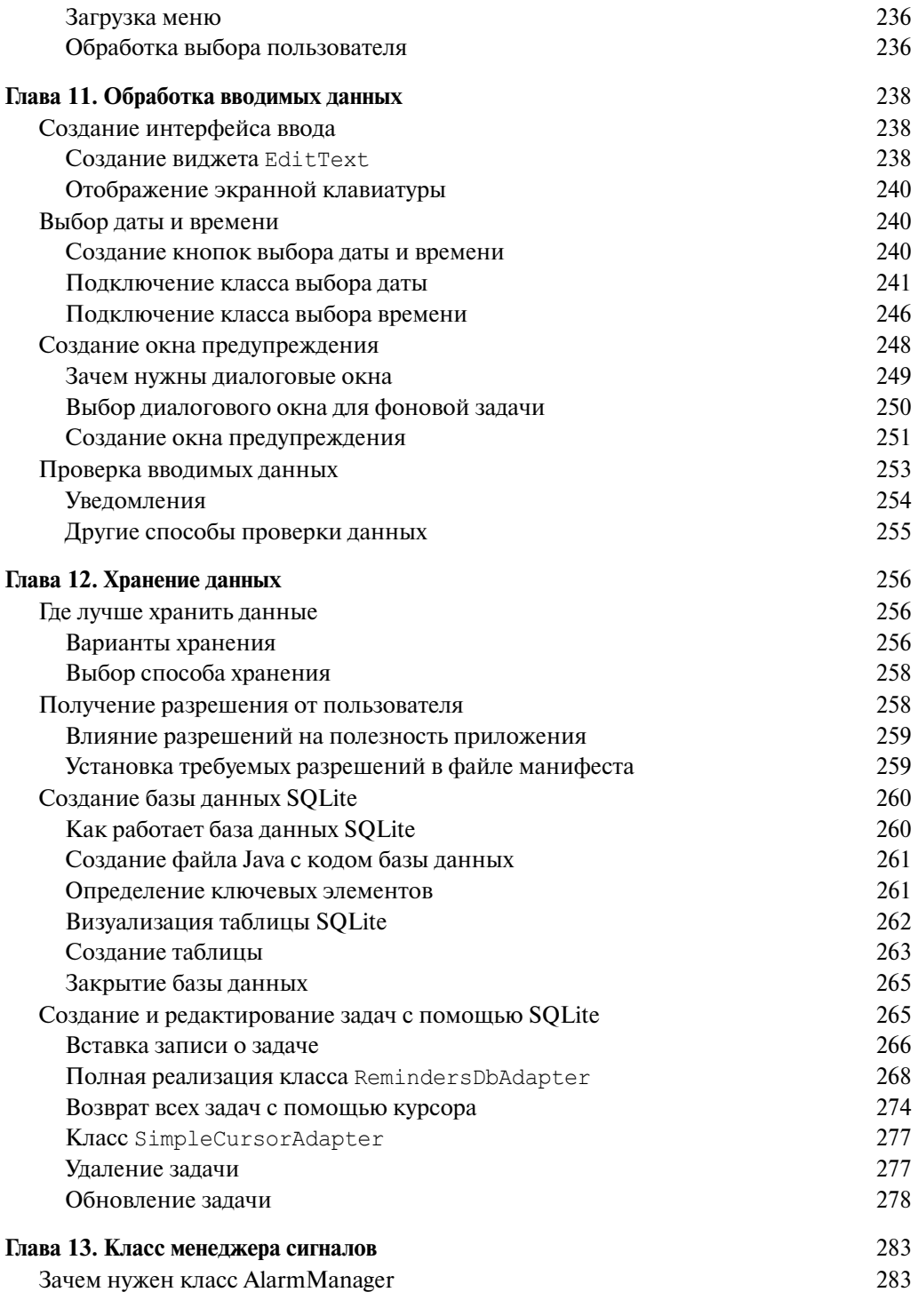

 $\overline{\phantom{a}}$ 

 $\overline{\phantom{a}}$ 

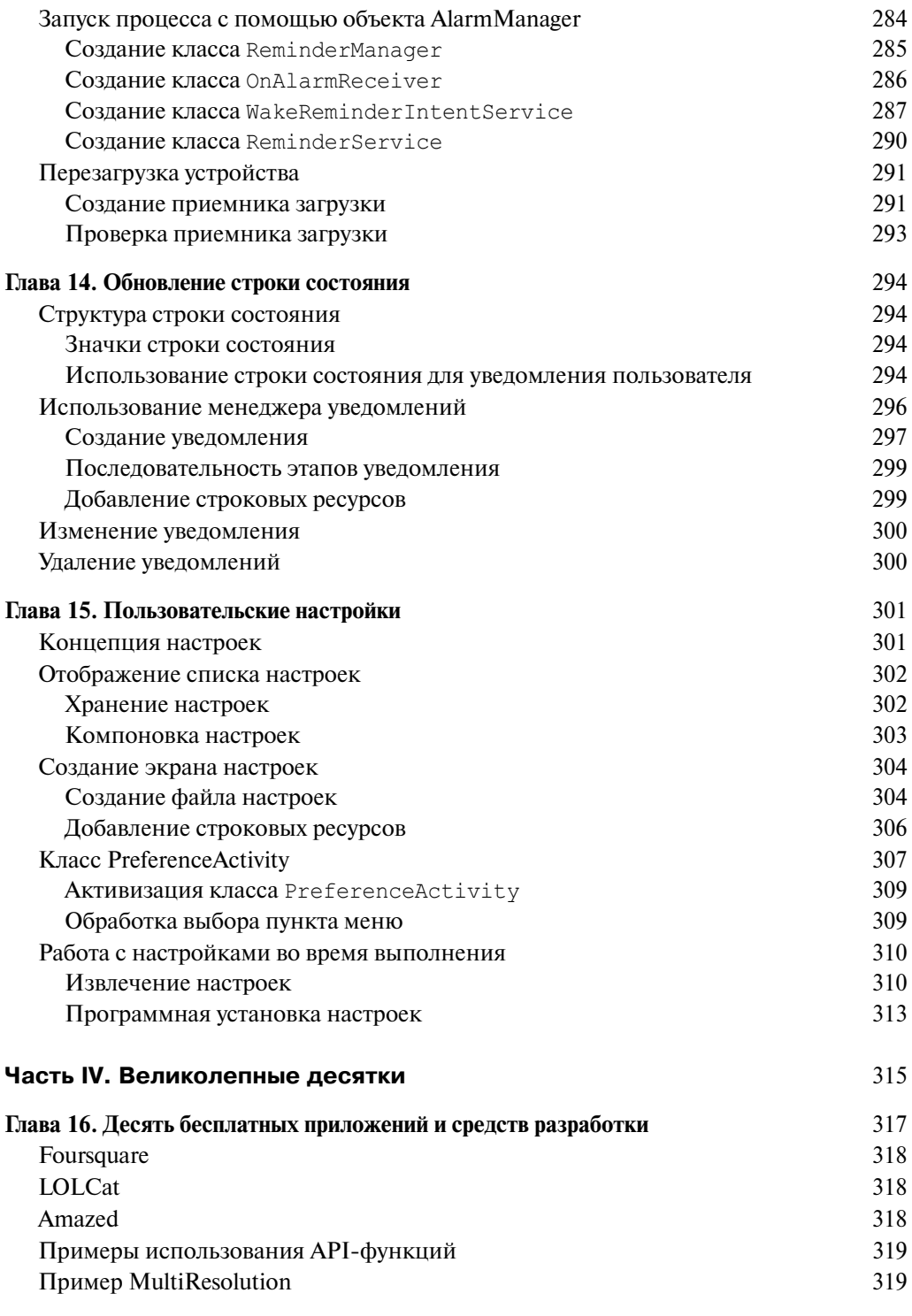

 $\overline{\phantom{a}}$ 

 $\overline{\phantom{a}}$ 

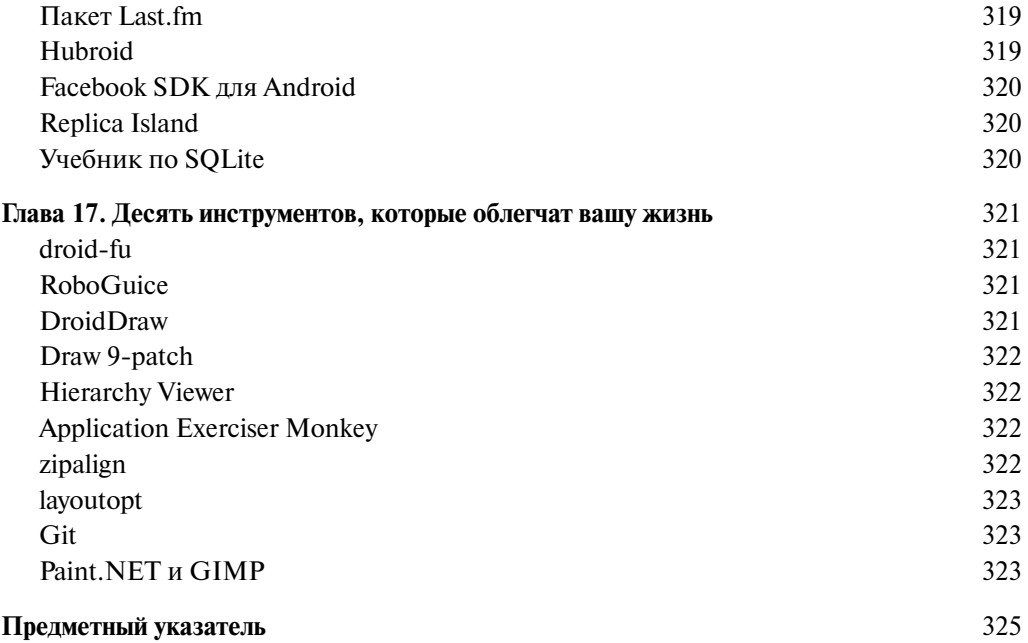

 $\overline{\phantom{a}}$ 

 $\overline{\phantom{a}}$ 

## Об авторе

**Донн Фелкер** — специалист в области разработки программного обеспечения для Интернета и мобильных устройств, независимый консультант с более чем десятилетним опытом. Основатель софтверной компании Agilevent, обладатель сертификатов Microsoft ASP Insider, MCTS (.NET Framework 2.0/3.5 Web Applications) и ScrumMaster. Автор учебного видеокурса TekPub.com "Introduction to Android". Блог Донна находится по адресу blog.donnfelker.com, а микроблог на Твиттере имеет адрес @donnfelker.

## О соавторе

**Джошуа Доббс** — главный разработчик веб-приложений в компании, выпускающей электронные устройства и расположенной в Южной Калифорнии. Имеет более чем десятилетний опыт разработки настольных и веб-приложений. С операционной системой Android начал работать, как только она появилась на рынке программного обеспечения. Разработанные им приложения для Android загружены пользователями более 6 миллионов раз. Был выбран компанией Google в качестве главного разработчика приложений Android для проекта Device Seeding Program. Веб-сайт Джошуа находится по адресу www.joshdobbs.com.

## **Введение**

Перед вами первая книга серии *...для чайников*, посвященная разработке приложений для Android! Когда мне предложили ее написать, я пришел в восторг от возможности переложить на бумагу огромное количество знаний об Android, которые я приобрел за последние несколько лет. Но одновременно я задумался: а можно ли сделать столь сложную тему доступной для "чайников"? Оказывается, можно! Хорошо подобранные примеры и тщательно описанные инструкции позволят любому человеку, умеющему водить мышкой по коврику, создать свою первую программу для Android. Надеюсь, вы получите от создания своей первой программы для Android не меньшее удовольствие, чем то, которое я получал в процессе написания книги.

Когда компания Google приобрела операционную систему Android в 2005 году (вначале она была разработана небольшой компанией), я, честно говоря, не обратил на нее внимания. Я слышал, что Google планирует выйти на рынок мобильных устройств, но, как и во всем, что касается индустрии программного обеспечения, я не верил этому, пока не увидел первый результат — мобильный телефон G1 на основе операционной системы Android. Как только я услышал об этом, я "приклеился" к компьютеру, изучая новый продукт и собирая о нем всю информацию, которую только мог раздобыть.

Я начал разрабатывать свои первые приложения для Android приблизительно через неделю, после того как жена купила устройство G1. Это было первое устройство Android, поступившее в продажу. В то время оно не предоставляло такого богатого набора средств, как iPhone, но тем не менее я отчаянно верил в успех платформы Android. Когда была выпущена версия Donut (Android 1.6), стало очевидно, что Google продвигает продукт и не жалеет финансовых ресурсов. Сразу после версии 1.6 начались разговоры о версии 2.0, а это говорит о том, что ее ждали с нетерпением.

На момент написания данной книги наиболее популярна версия 2.2, причем версия 3.0 уже на подходе1. Платформе уже несколько лет, но усовершенствования продолжаются. Несомненно, это наиболее захватывающий период для разработки приложений Android. Надеюсь, при чтении книги вам передастся воодушевление всех людей, причастных к данному процессу.

# Предназначение книги

Книга написана для начинающих пользователей. Чтобы ее изучать, не обязательно иметь опыт разработки приложений Android или знать что-либо об Android. Предполагается, что читатель начинает с чистого листа. На данный момент существует много инструментов и технологий разработки приложений Android. Большинство профессиональных программистов используют в своей повседневной работе какую-либо одну технологию и часто ничего не знают об остальных. Мы сделаем так же: обсудим одну из наиболее популярных технологий на основе инструмента Eclipse и эмулятора мобильных устройств. Предполагается, что вы знаете элементы языка программирования Java. Впрочем, ни опыт работы, ни глубокое понимание Java для чтения книги не обязательны. Вам достаточно быть знакомыми с базовыми конструкциями языка.

<sup>1</sup> На момент издания русскоязычного перевода основной версией, используемой на смартфонах, была 2.3, а на плантшетных ПК — 3.0. — *Прим. ред.*

Все остальное, что понадобится для выполнения упражнений, вы узнаете из книги. Кроме того, при разработке приложений Android используется язык XML, однако и о нем вам нужно иметь лишь элементарное представление, потому что Eclipse автоматически генерирует документы XML, и вам остается только подставлять нужные значения атрибутов. Например, Eclipse не знает, какого цвета кнопка вам нужна, и по умолчанию делает ее серой. Замените слово *дгау* (серый) значением red (красный) или green (зеленый), и можно считать, что вы умеете программировать для Android.

Платформа Android позволяет разрабатывать приложения для устройств самых разных типов, включая мобильные телефоны, электронные книги, плееры, нетбуки, устройства GPS (Global Positioning System — система глобального позиционирования) и др. В недалеком будущем этот список пополнится телевизорами - невероятно, правда?! Компания Google уже объявила о планах включить телевидение в набор своих услуг на платформе Android.

Конечно, прочитав эту книгу, вы не станете крупным специалистом в области разработки приложений для Android, но перед вами откроются широкие возможности. Запрограммировав свое первое приложение, вы создадите прочный фундамент для совершенствования мастерства и приобретения новых знаний. Данная книга представляет собой "концентрат" сотен или даже тысяч страниц технической документации по Android. Чтобы написать ее, я прочитал десятки учебников и извлек из них наиболее полезные методики, советы и трюки. Не воспринимайте книгу как сборник рецептов. Она предназначена для того, чтобы помочь вам собрать многочисленные фрагменты инфраструктуры Android в работоспособное интерактивное приложение.

## Соглашения, используемые в книге

По мере работы над книгой вы будете использовать классы инфраструктуры Android и создавать классы Java и файлы XML.

Примеры кодов набраны моноширинным шрифтом, чтобы их можно было легко отличить от текста книги. Ниже приведен пример кода.

```
public class MainActivity
```
Высокоуровневый язык программирования Java чувствителен к регистру, поэтому будьте внимательны и вводите текст в редакторе точно так же, как он приведен в книге. Кроме того, в книге используются стандартные соглашения Java, поэтому вам будет легко перейти от примеров книги к примерам кода, представленным в Android SDK (Software Development Kit — набор инструментов для разработки приложений). В частности, все имена классов приводятся в формате PascalCase. Все переменные уровня класса начинаются с префикса m.

Моноширинным шрифтом набраны также все URL-адреса, например:

http://d.android.com

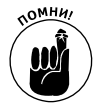

Если вы не уверены в правильности какого-либо фрагмента кода, можете загрузить исходные коды по адресу http://github.com/donnfelker. Время от времени я обновляю исходные коды, но после каждого обновления они работоспособны и полностью согласованы с текстом книги. Их можно найти также на американском сайте книги по адресу http://www. dummies.com/go/androidappdevfd.

Введение

 $17$ 

## Основные предположения

Для программирования приложений Android вам необходим компьютер, на котором установлена любая из приведенных ниже операционных систем:

- $\checkmark$  Windows XP (32-разрядная), Vista (32-или 64-разрядная) или Windows 7 (32- или 64-разрядная);<br>
✓ Mac OS X (Intel) 10.5.8 (только х86);
- 
- 

В книге предполагается, что на вашем компьютере установлена Windows, но даже если установлена другая операционная система, для вас почти ничего не изменится: другими будут только окна конфигурирования среды и каталоги установки инструментов.

Вам нужно также загрузить бесплатные пакеты Android SDK и JDK (если их еще нет на вашем компьютере). Подробные инструкции по инсталляции этих инструментов приведены в главе 2.

Приложения Android разрабатываются на языке Java, поэтому вам нужно быть знакомым с базовыми элементами синтаксиса Java. Кроме того, в ресурсах Android часто используются файлы XML, поэтому вам нужно знать также базовые элементы синтаксиса XML. Впрочем, вам не нужно быть специалистом по XML и Java. Если вы знаете любой другой язык программирования (например, C#), этого вполне достаточно для усвоения материала книги.

Не требуется также иметь на руках физическое устройство Android, потому что создать и отладить приложение Android можно с помощью эмулятора устройств. Тем не менее, если у вас есть возможность, приобретите и используйте реальное физическое устройство, чтобы почувствовать себя на месте пользователя.

# Структура книги

Книга состоит из четырех частей.

## Часть I. Начальные сведения об Android

В части I приведено описание инструментов и инфраструктур, используемых для разработки приложений Android, и даны инструкции по их загрузке из Интернета и установке на настольный компьютер. Кроме того, в этой части представлены различные компоненты SDK и рассмотрены способы их использования на платформе Android.

## Часть II. Создание и публикация приложения Android

В этой части вы создадите свое первое приложение Android и установите его на реальное или виртуальное устройство. Вы увидите созданное вами приложение на экране устройства Android и сможете поэкспериментировать с ним в интерактивном режиме. Кроме того, в этой части демонстрируется публикация созданного вами приложения в Android Market (конечно, пока что это не означает, что вы заработаете реальные деньги, продав свое приложение, но со временем возможно и такое).

Введение

## Часть III. Создание мощных приложений

В части III вы повысите свою квалификацию, создав "напоминалку" — приложение, напоминающее в определенный момент времени о задачах и работах, которые необходимо сделать (на случай, если вы о них забыли). В данной части рассматривается реализация базы данных SQLite в многоэкранном приложении. Кроме того, вы узнаете об использовании строки состояния Android для отображения извещений, помогающих повысить удобство использования приложения.

## Часть IV. Великолепные десятки

В этой части приведены полезные советы и трюки, которые я нашел методом проб и ошибок за годы работы с Android. Кроме того, в этой части приведен обзор шаблонов, на основе которых вы сможете создавать собственные, весьма мощные приложения. Приведены также описания полезных библиотек Android, которые существенно облегчат вашу карьеру профессионального разработчика.

## Пиктограммы, используемые в книге

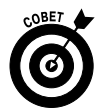

Эта пиктограмма обозначает полезные советы, которые желательно не пропустить.

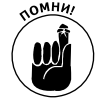

Этой пиктограммой обозначены сведения, которые нужно помнить, чтобы понимать излагаемый далее материал.

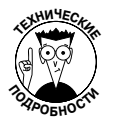

Абзацы, отмеченные этой пиктограммой, содержат интересные сведения, которые, однако, не обязательны для понимания рассматриваемых технологий разработки приложений Android. Если вы не любопытны или у вас мало времени, можете пропустить эти абзацы.

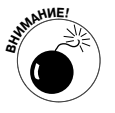

Этой пиктограммой отмечены потенциальные проблемы, с которыми можно столкнуться в процессе разработки приложения. Прочитайте и запомните эти абзацы, иначе, когда вы столкнетесь с указанной проблемой, на ее устранение уйдет намного больше времени.

# Что дальше

Итак, наступило время изучить платформу Android. Если вы нервничаете из-за ее сложности, то, уверяю вас, напрасно. У вас все получится. Для этого разделите работу над каждой задачей на два этапа. На первом точно выполняйте мои инструкции, чтобы заставить приложение заработать, а на втором этапе, когда оно заработало, смело экспериментируйте с ним, проверяя любые, даже самые сумасшедшие, идеи. Зайдя в тупик, вы в любой момент можете вернуться к работающему приложению и снова начать эксперименты.

Введение

# Ждем ваших отзывов!

Вы, читатель этой книги, и есть главный ее критик. Мы ценим ваше мнение и хотим знать, что было сделано нами правильно, что можно было сделать лучше и что еще вы хотели бы увидеть изданным нами. Нам интересны любые ваши замечания в наш адрес.

Мы ждем ваших комментариев и надеемся на них. Вы можете прислать нам бумажное или электронное письмо либо просто посетить наш сайт и оставить свои замечания там. Одним словом, любым удобным для вас способом дайте нам знать, нравится ли вам эта книга, а также выскажите свое мнение о том, как сделать наши книги более интересными для вас.

Отправляя письмо или сообщение, не забудьте указать название книги и ее авторов, а также свой обратный адрес. Мы внимательно ознакомимся с вашим мнением и обязательно учтем его при отборе и подготовке к изданию новых книг.

Наши электронные адреса:

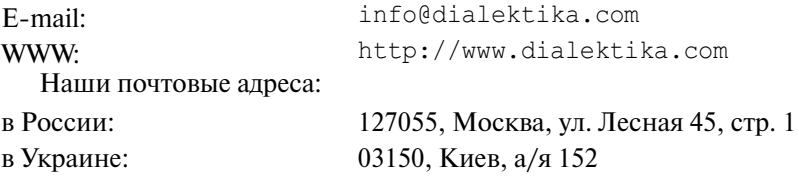